# **QGIS Application - Feature request #9616**

# **Layer Alias in Snapping option dialog**

*2014-02-21 06:53 AM - Rocco Pispico*

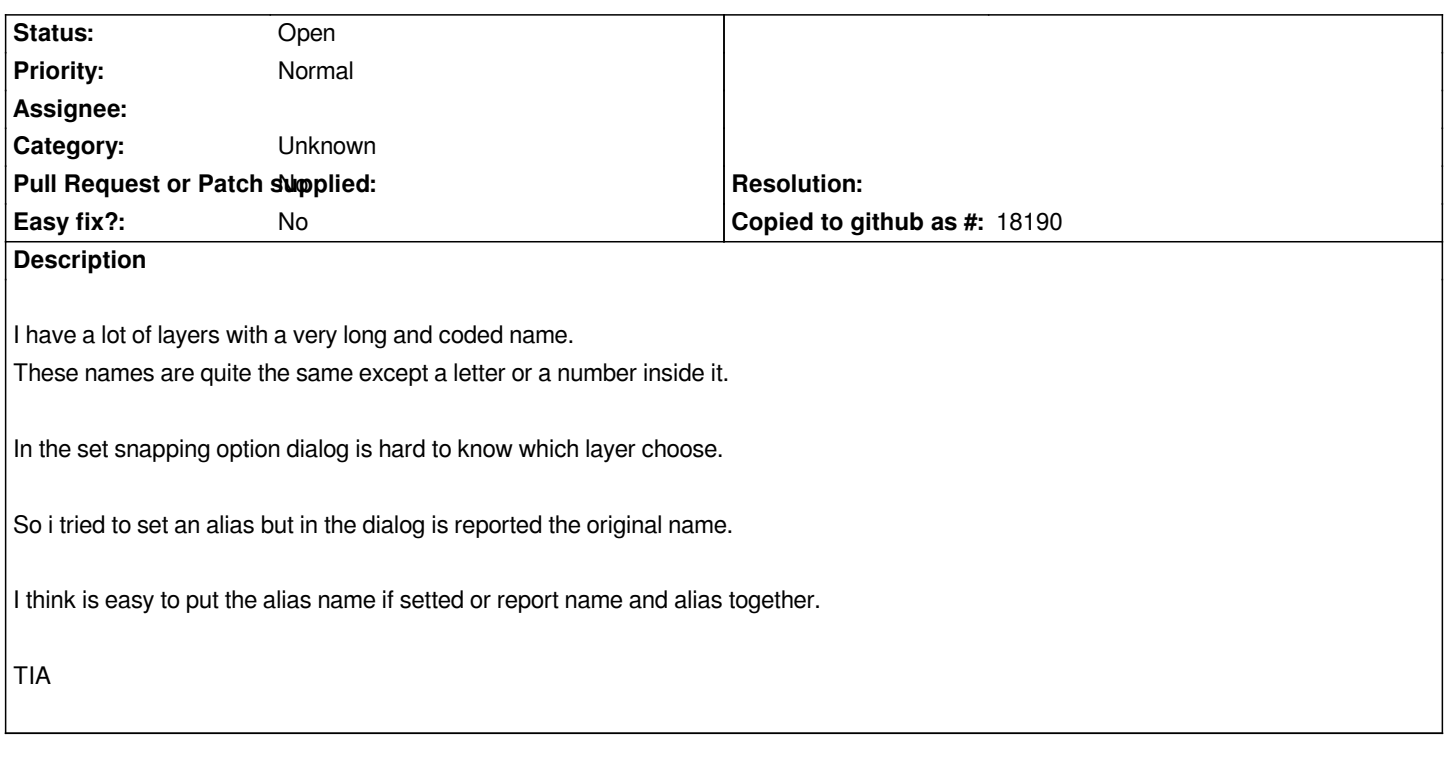

#### **History**

## **#1 - 2017-05-01 12:47 AM - Giovanni Manghi**

*- Easy fix? set to No*

### **#2 - 2017-09-22 10:07 AM - Jürgen Fischer**

*- Category set to Unknown*